# Who Ruins Our Fixed Effect? and How To Fix It?

Junshui Ma and Vladimir Svetnik

Biometrics Research, Merck & Co. Inc.

**NISS 2014** 

# Acknowledgements

- Dr. Richard Raubertas and other colleagues of mine.
- Scientists who provided the data.

### **Outlines**

- The bias problem
- A Bayesian solution
- A Frequentist's solution
- Summary

### The Example Dataset (i.e. Rich's Dataset)

#### A Merck Experiment of 18 Animals (3 Treatments x 6 Animals)

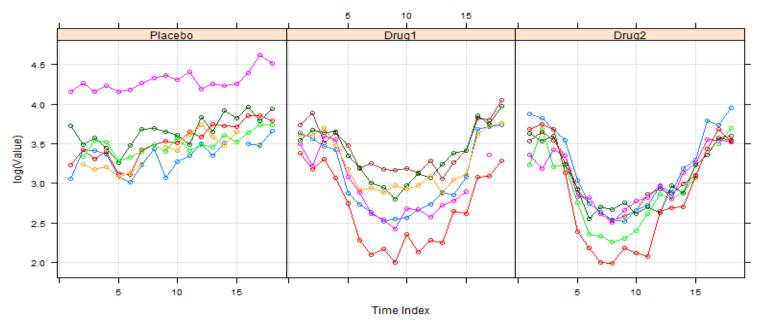

- 3 treatment (TRT) groups, i.e. *Placebo, Drug1*, and *Drug2*.
- 6 animals (animalID) in each treatment group, and totally 18 animals.
- 18 values of each animal is measured in 18 time points (timeidx).
- A functional dataset at the log scale across time: log(value) =f(timeidx).

### **Modeling in R**

### R Function for modeling:

gls() in the package of {nlme}

### **Important parameters of gls():** (Assuming 6 B-splines used)

- Model formula
  - model: log(value) ~ [S1(timeidx)+...+S6(timeidx)]\*TRT
- Parameters to define the covariance matrix
  - weights (i.e. the variable function):
     "homoscedastic" or "heteroscedastic"
  - correlation (i.e. correlation structure):
     CompSymm, AR(1), unstructured, etc.

### **Modeling in SAS**

**Proc used for modeling**: proc mixed

```
proc mixed data=thedata method=REML MMEQ;
    class animalID TRT;
    model value=TRT BF1 BF2 BF3 BF4 BF5 BF6 BF1*TRT
BF2*TRT BF3*TRT BF4*TRT BF5*TRT BF6*TRT / solution
outp=testreml;
    repeated / type=ar(1) subject=animalID r;
run;
```

Note: BF1 BF2 BF3 BF4 BF5 BF6: 6 B-splines used as bases

# Fitted Model When $\Sigma = \text{CorAR1Only}(AR(1))$

#### Animal-by-animal Fitting (6 B-splines, CorAR1Only)

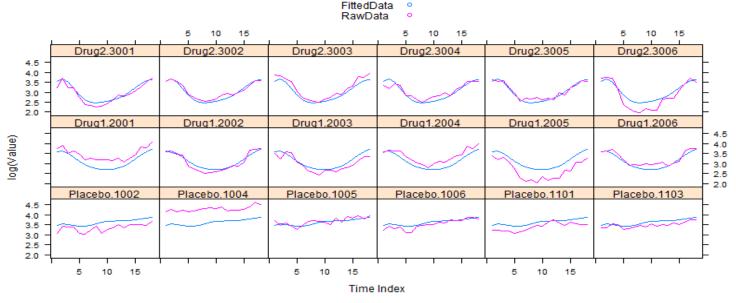

#### Treatment-by-Treatment Fitting (6 B-splines, CorAR1Only)

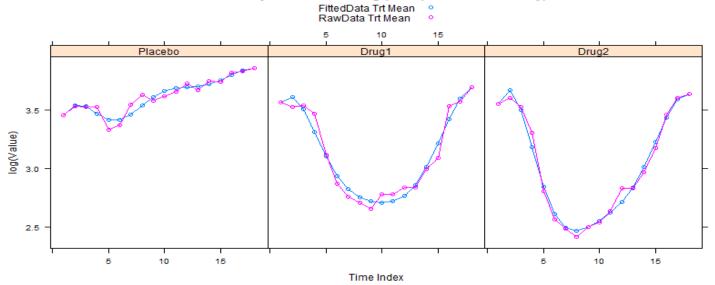

# Model Inference When $\Sigma$ = CorAR10nly

Drug1 & 2 vs Placebo (6 B-splines, CorAR1Only, Simultineous CI)

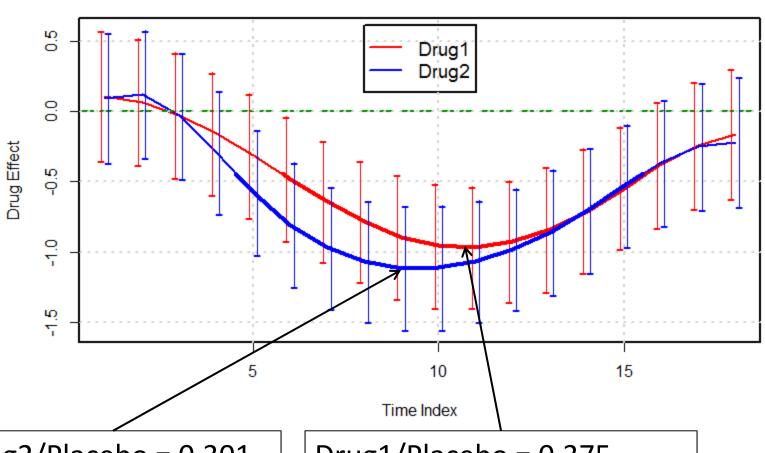

Drug2/Placebo = 0.301, t\_max at ~ 9 (time unit) Drug1/Placebo = 0.375, t\_max at ~ 11 (time unit)

### The Example Dataset

A Merck Experiment of 18 Animals (3 Treatments x 6 Animals)

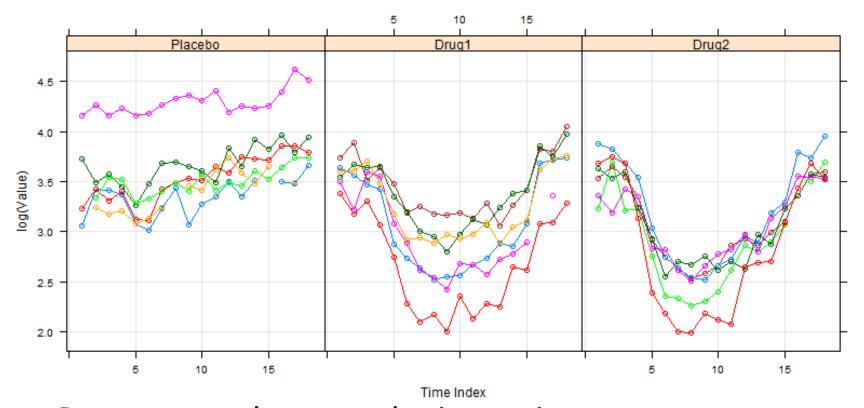

Data suggest a heteroscedastic covariance structure, e.g.VarCorAR1 or VarCorCompSymm (i.e. type=ARH or CSH)

$$\begin{bmatrix} \sigma^2_1 & \cdots & \sigma_1 \sigma_k \rho^{k-1} \\ \vdots & \ddots & \vdots \\ \sigma_k \sigma_1 \rho^{k-1} & \cdots & \sigma^2_k \end{bmatrix}$$

### Fitted Model When $\Sigma$ = VarCorAR1

#### Animal-by-animal Fitting (6 B-splines, VarCorAR1)

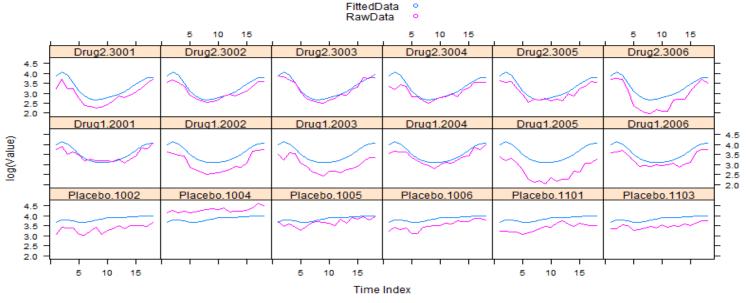

#### Treatment-by-Treatment Fitting (6 B-splines, VarCorAR1)

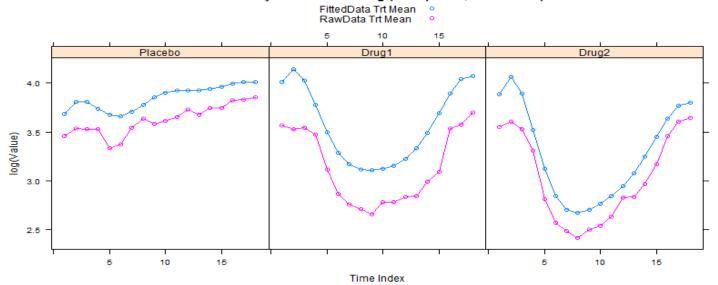

### **Converged to a Bad Model**

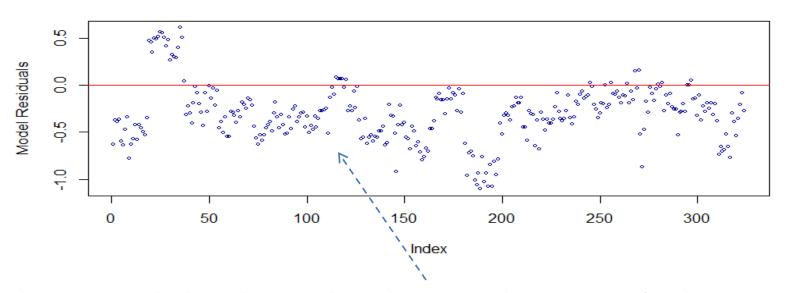

The residual plot shows that the model does not fit the data.

# **Outlines**

- The bias problem
- A Bayesian solution
- A Frequentist's solution
- Summary

# **A Bayesian Solution**

- Bayesian == a philosophy/theory + a modeling approach + a set of numeric solutions.
- Bayesian-based (generalized) linear models are well studied. Under conventional settings, the results are easy to obtain, and reproducible.
- Bayesian software packages encapsulating the technical details are abundantly available.

Examples: OpenBUGS, WinBUGS, JAGS, MCMCglmm, INLA, etc.

### A Multivariate Normal Generative Model

Model

y<sub>i</sub> ~ 
$$N(\mathbf{x}_i \boldsymbol{\beta}, \boldsymbol{\Lambda})$$
 where  $i = 1, \dots, M$ 

$$\boldsymbol{\beta} \sim N(\boldsymbol{\beta}_0, \boldsymbol{\Lambda}_{\beta})$$

$$\boldsymbol{\Lambda} \sim \text{Inv-Wishart}(\mathbf{V}, \boldsymbol{\nu})$$

**Priors** 

$$\begin{split} \boldsymbol{\beta}_0 &= \boldsymbol{0}_{k \times 1} \\ \boldsymbol{\Lambda}_{\beta} &= \boldsymbol{I}_{k \times k} \times 10^{10} \\ \boldsymbol{\nu} &= 2 \quad \text{``prior equivalent sample size} \end{split}$$

$$\mathbf{V} = \mathbf{I}_{d \times d} + \lambda \mathbf{OD} \quad \mathbf{OD} = \begin{bmatrix} 0 & 1 & \cdots & 1 \\ 1 & 0 & 1 & \vdots \\ \vdots & 1 & \ddots & 1 \\ 1 & \cdots & 1 & 0 \end{bmatrix}_{d \times d} \quad \lambda = 0$$

### The Obtained Model

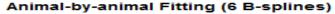

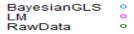

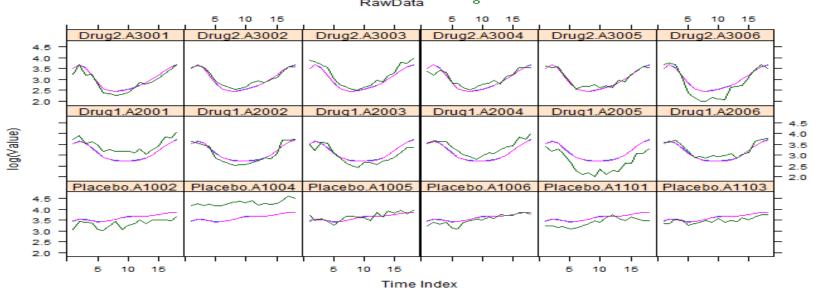

#### Treatment-by-Treatment Fitting (6 B-splines)

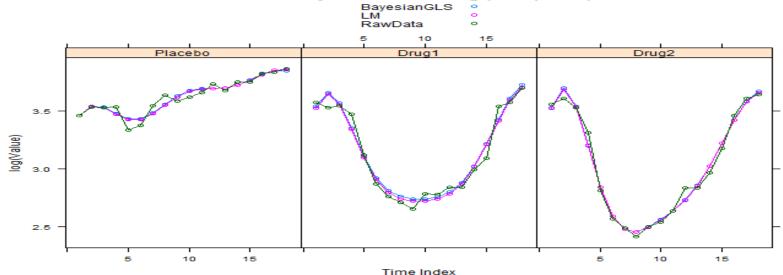

### The Result

### Drug1 & 2 vs Placebo (6 B-splines, Bayesian CI)

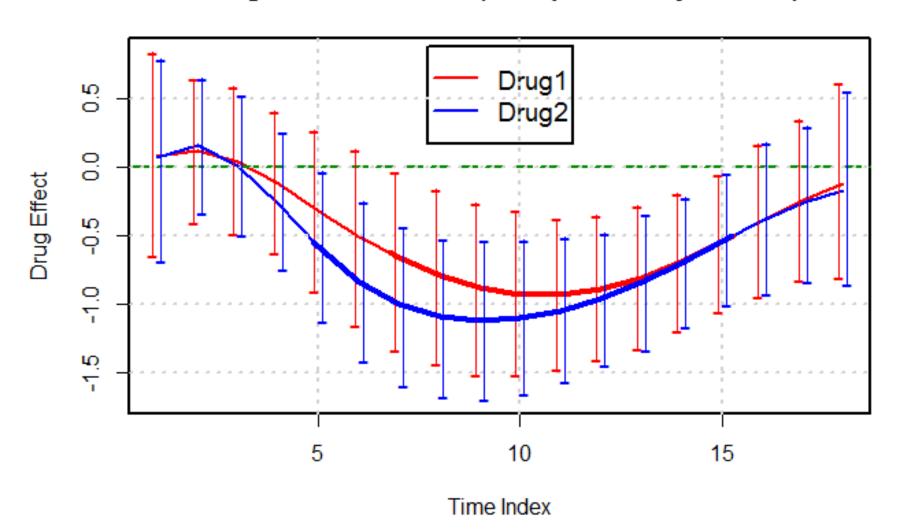

# **Outlines**

- The bias problem
- A Bayesian solution
- A Frequentist's solution
- Summary

# A Frequentist's Solution

- Frequentists: We must provide a solution!
- Basic Idea: directly optimizing the full likelihood, instead of the profile likelihood.
- Key issue: properly estimating covariance matrix Σ
  with complex structures.

# Covariance **\Sigma** Estimation via Decomposition

 The covariance matrix Σ is hard to be directly estimated because of its symmetry and positivedefiniteness.

- Covariance Matrix Decomposition:  $\Sigma = BMB'$ 
  - Variance-Correlation Decomposition
    - B A diagonal matrix of STD;
    - M The correlation matrix.
  - Spectral Decomposition
    - B An orthogonal matrix of normalized eigenvectors;
    - M A diagonal matrix of eigenvalues.
  - Cholesky Decomposition
    - B A lower-triangle matrix with 1 as diagonal elements;
    - M A diagonal matrix

# **Covariance Matrix Cholesky Decomposition**

- Dr. Mohsen Pourahmadi pioneered using Cholesky decomposition in covariance matrix estimation since late 1990s. (Pourahmadi M, 1999; Pourahmadi M 2000.)
- Cholesky decomposition:  $\Sigma = CC' = LDL'$   $C \longrightarrow A \text{ lower-triangle matrix}$  D = diag(C) \* diag(C)  $L = CD^{-1/2}$
- Modified Cholesky decomposition:  $T\Sigma T' = D$ The key attraction is its connection with the linear auto-regression model.

# Covariance Matrix vs. Auto-regression

- Data  $\mathbf{Y} = [Y_1 \quad \cdots \quad Y_n]'$  and Covariance  $\mathbf{\Sigma} = \text{cov}(\mathbf{Y})$
- Modified Cholesky decomposition:  $T\Sigma T' = D$
- Linear Auto-regression:  $Y_t = \sum_{i=1}^{t-1} \phi_{t,j} Y_j + \mathcal{E}_t$  t=1 ··· n
- **Connections**: Covariance Estimation = Regression Estimation

$$\mathbf{T} = \begin{bmatrix} 1 & 0 & \cdots & 0 \\ -\phi_{2,1} & 1 & \cdots & 0 \\ \vdots & \vdots & \ddots & \vdots \\ -\phi_{n,1} & -\phi_{n,2} & \cdots & 1 \end{bmatrix} \qquad \text{--- dependence}$$

$$\mathbf{D} = \operatorname{cov}([\varepsilon_1 \quad \cdots \quad \varepsilon_n]') = \begin{bmatrix} \sigma_1^2 \\ \ddots \\ \sigma_n^2 \end{bmatrix} \qquad \text{--- variance}$$

$$\mathbf{D} = \operatorname{cov}([\boldsymbol{\varepsilon}_1 \quad \cdots \quad \boldsymbol{\varepsilon}_n]') = \begin{bmatrix} \boldsymbol{\sigma}_1^2 & & & \\ & \ddots & & \\ & & \boldsymbol{\sigma}_n^2 \end{bmatrix} \quad \text{-- variance}$$

### **Covariance Matrix Parameterization**

- $\phi_{ti}$ ,  $\sigma_t$  can be parameterized in linear functions:
  - dependence parameters:  $\phi_{ij} = \mathbf{z}_{ij} \boldsymbol{\gamma}$
  - variance parameters:  $\log \sigma_t^2 = \mathbf{e}_t \lambda$

where the pre-specified  $\mathbf{z}_{tj}$ ,  $\mathbf{e}_{t}$  are  $q \times 1$  and  $d \times 1$  vectors.

- Several choices (e.g. polynomial, AR(1), step function) are available for the design vectors  $\mathbf{z}_{tj}$ ,  $\mathbf{e}_{t}$ . They generally produce good results.
- Covariance estimation:  $\Sigma_{z,e}^{-1}(\gamma,\lambda) = T_z(\gamma)D_e(\lambda)^{-1}T_z(\gamma)'$

# **Regression Model Re-parameterization**

The original regression model

$$Y = X\beta + \varepsilon$$
  $\varepsilon \sim N(0, \Sigma)$ 

can be re-parameterized as a dynamic linear model

$$\mathbf{Y} = \mathbf{X}\boldsymbol{\beta} + \mathbf{Z}_{\mathbf{Y}}\boldsymbol{\gamma} + \mathbf{d} \quad \mathbf{d} \sim N(0, \mathbf{D}(\boldsymbol{\lambda}))$$

where 
$$\mathbf{Z}_{\mathbf{Y}} = [\mathbf{Z}_{\mathbf{Y}}[1] \cdots \mathbf{Z}_{\mathbf{Y}}[n]]$$

$$\mathbf{Z}_{\mathbf{Y}}[t] = \sum_{j=1}^{t-1} \mathbf{R}_{\mathbf{Y}}[j] \mathbf{z}_{tj} \qquad \mathbf{R}_{\mathbf{Y}} = \mathbf{Y} - \mathbf{X}\boldsymbol{\beta}$$

• Model parameters are changed from  $\{\beta, \Sigma\}$  to  $\{\beta, \gamma, \lambda\}$ 

### An Iteratively Reweighted LS Algorithm \*

- 1. Determine  $\{\beta,\gamma\}$ 's initial values as  $\{\beta_0,\gamma_0\}$ .
- 2. Estimate the variance parameter  $\lambda$  based on the residuals of  $\mathbf{R2}_i = \mathbf{Y}_i (\mathbf{X}_i \boldsymbol{\beta}_0 + \mathbf{Z}_{\mathbf{Y}_i} \boldsymbol{\gamma}_0)$   $i = 1 \cdots m$  \*\*
- 3. Obtain **T** and **D** via calculating  $\phi_{tj} = \mathbf{z}_{tj}^{'} \boldsymbol{\gamma}_0$  and  $\sigma_t^2 = \exp(\mathbf{e}_t^{'} \boldsymbol{\lambda})$
- 4. Compute covariance matrix as  $\Sigma^{-1} = TD^{-1}T'$
- 5. Update  $\beta = (\sum_{i=1}^{m} \mathbf{X}_{i}^{'} \mathbf{\Sigma}^{-1} \mathbf{X}_{i})^{-1} \sum_{i=1}^{m} \mathbf{X}_{i}^{'} \mathbf{\Sigma}^{-1} \mathbf{Y}_{i}$
- 6. Compute residuals  $\mathbf{R}1_i = \mathbf{Y}_i \mathbf{X}_i \boldsymbol{\beta}$   $i = 1 \cdots m$
- 7. Update  $\mathbf{Z}_{\mathbf{Y}_i}$  based on  $\mathbf{R}\mathbf{1}_i$  as  $\mathbf{Z}_{\mathbf{Y}}[t] = \sum_{j=1}^{t-1} \mathbf{R}\mathbf{1}_i[j]\mathbf{z}_{tj}$
- 8. Update  $\gamma = (\sum_{i=1}^{m} \mathbf{Z}'_{Yi} \boldsymbol{\Sigma}^{-1} \mathbf{Z}_{Yi})^{-1} \sum_{i=1}^{m} \mathbf{Z}'_{Yi} \boldsymbol{\Sigma}^{-1} \mathbf{R} \mathbf{1}_{i}$
- 9. Update  $\mathbf{R2}_i = \mathbf{R1}_i \mathbf{Z}_{\mathbf{Y}_i} \mathbf{\gamma}$
- 10. Stop the process if  $\{\beta_0, \gamma_0\}^{\sim} = \{\beta, \gamma\}$ , otherwise  $\{\beta_0, \gamma_0\} = \{\beta, \gamma\}$ , and go to step 2.

Note: Used ~400 lines of R codes to implement this algorithm.

References: \* Daniels MJ and Pourahmadi M, 2002. \*\* Verbyla AP, 1993.

### **Fitted Model**

#### Animal-by-animal Fitting (6 B-splines)

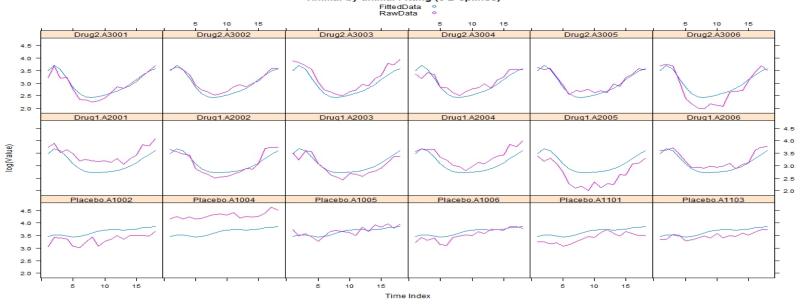

#### Treatment-by-Treatment Fitting (6 B-splines)

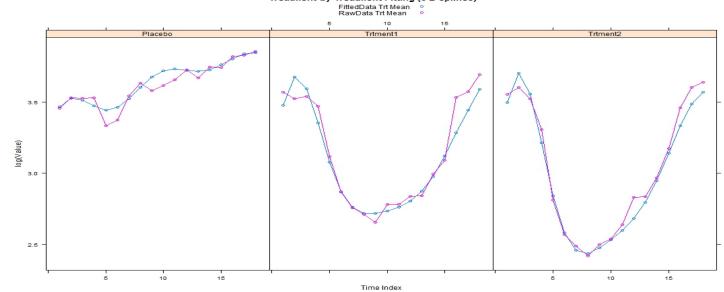

### The Result

Drug1 & 2 vs Placebo (6 B-splines, Simultineous CI)

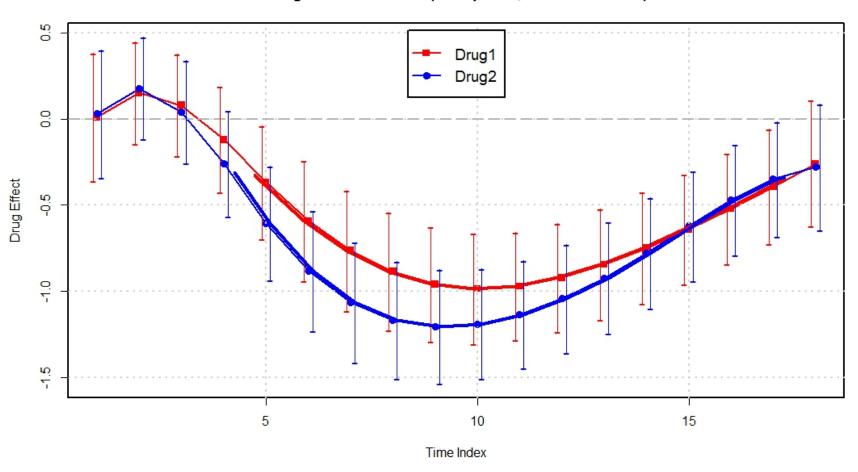

### The Results

#### Drug1 & 2 vs Placebo (6 B-splines, Bayesian CI)

**Bayesian Method** 

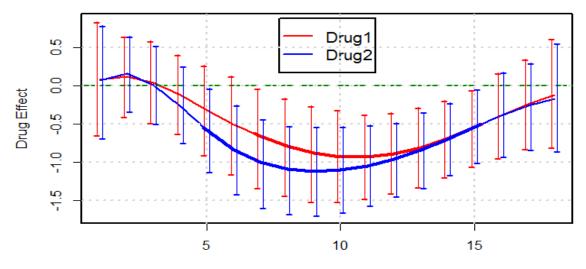

Drug1 & 2 vs Placebo (6 B-splines, Simultineous CI)

Frequentist's Method

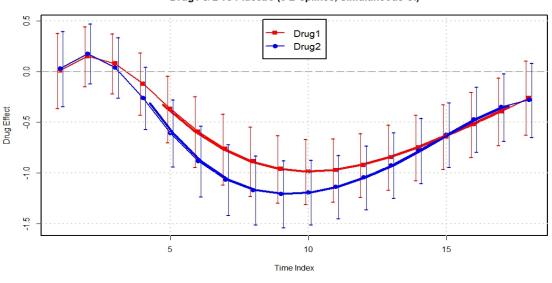

### **Outlines**

- The bias problem
- A Bayesian solution
- A Frequentist's solution
- Summary

### Summary

- ☐ Large biases in fixed effects caused by failed optimization in popular statistical packages, including R (NLME) and SAS (Proc Mixed).
- ☐ Problem: Pinpoint the exact place in the optimization where this issue happens.
- ☐ The issue can be circumvented/reduced using either a Bayesian or a Frequentist's approach.
- As for algorithmic coding, the Bayesian method is easier. As for future usage, the frequentist-based method is more straightforward (at least to me).